| Week 5: switch statements<br>and programming with conditionsGaddis: 4.10-15CS 1428<br>Fall 2015Jill Seaman                                                                                                    | <ul> <li>4.11 Validating</li> <li>Input validation: inspecting determine whether it is ac determine whether it is ac</li> <li>Invalid input is an error that as an exceptional case.</li> <li>The program can ask the user it.</li> <li>The program can exit with an exit with an exit with</li></ul> | g input data to<br>ceptable<br>at should be treated<br>to re-enter the data<br>error message |
|----------------------------------------------------------------------------------------------------|----------------------------------------------------------------------------------------------------|----------------------------------------------------------------------------------------------|
| <section-header><equation-block><equation-block><equation-block><equation-block><text><text><text><equation-block></equation-block></text></text></text></equation-block></equation-block></equation-block></equation-block></section-header> | <pre>Comparing stri . Like characters, strings are ASCII values  string name1 = "Mary"; string name2 = "Mark"; name1 &gt; name2 // true name1 &lt;= name2 // false name1 != name2 // true name1 &lt;= mare2 // true</pre>                                                                                                    | 0                                                                                            |

# 4.14 The switch statement

- Like a nested if/else, used to select one of multiple alternative code sections.
- tests one integer/char expression against multiple <u>constant</u> integer/char values:

| switch (expressi | .on) {     |
|------------------|------------|
| case const1:     | statements |
| •••              |            |
| case const2:     | statements |
| default: stat    | ements     |
| }                |            |

### switch statement syntax

5

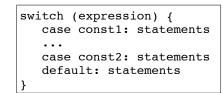

- expression must have int/char type
- const1, const2 must be constants! a literal or named constant
- statements is one or more statements (braces not needed and not recommended!)
- default: is optional

## switch statement behavior

switch (expression) { case const1: statements case const2: statements default: statements

- expression is evaluated to an int/char value
- execution <u>starts</u> at the case labeled with that int/char value
- execution starts at default if the int/char value matches none of the case labels

#### switch statement example

• Example:

```
int quarter;
...
switch (quarter) {
    case 1: cout << "First";
        break;
    case 2: cout << "Second";
        break;
    case 3: cout << "Third";
        break;
    case 4: cout << "Third";
        break;
    case 4: cout << "Fourth";
        break;
    default: cout << "Invalid choice";
}
```

## The break Statement

- The break statement causes an immediate exit from the switch statement.
- Without a break statement, execution continues on to the next set of statements (the next case).
- Sometimes this is useful: the textbook has some nice examples.

## Multiple labels

 if ch is 'a', it falls through to output "Option A" (then it breaks)

| char ch;                                                            |  |
|---------------------------------------------------------------------|--|
| <pre>switch (ch) {     case 'a':</pre>                              |  |
| <pre>case 'A': cout &lt;&lt; "Option A";</pre>                      |  |
| <pre>case 'b':<br/>case 'B': cout &lt;&lt; "Option B";</pre>        |  |
| <pre>case 'c': case 'C': cout &lt;&lt; "Option C";     break;</pre> |  |
| <pre>default: cout &lt;&lt; "Invalid choice";</pre>                 |  |

10

## 4.10 Menus

- <u>Menu-driven program</u>: program controlled by user selecting from a list of actions
- Menu: list of choices on the screen
- Display list of numbered/lettered choices
- · Prompt user to make a selection
- · Test the selection in nested if/else or switch
  - Match found: execute corresponding code
  - Else: error message (invalid selection).

#### Sample menu code

| <pre>// Display the menu and get a choice.<br/>cout &lt;&lt; "Health Club Membership Menu\n\n";<br/>cout &lt;&lt; "1. Standard Adult Membership\n";<br/>cout &lt;&lt; "2. Child Membership\n";<br/>cout &lt;&lt; "3. Senior Citizen Membership\n";<br/>cout &lt;&lt; "Enter your choice: ";<br/>cin &gt;&gt; choice;</pre> |
|----------------------------------------------------------------------------------------------------|
| <pre>// Respond to the user's menu selection. switch (choice) {    case 1:       charges = months * 40.0;</pre>                                                                                                    |
| <pre>cout &lt;&lt; "The total charges are \$" &lt;&lt; charges &lt;&lt; endl;<br/>break;<br/>case 2:</pre>                                                                                                    |
| <pre>charges = months * 20.0;<br/>cout &lt;&lt; "The total charges are \$" &lt;&lt; charges &lt;&lt; endl;<br/>break;<br/>case 3:</pre>                                                                                                    |
| <pre>charges = months * 30.0;<br/>cout &lt;&lt; "The total charges are \$" &lt;&lt; charges &lt;&lt; endl;<br/>break;</pre>                                                                                                    |
| default:<br>cout << "ERROR: The valid choices are 1 through 3." << endl;                                                                                                    |
| }                                                                                                    |

9

# 4.15 More about blocks and scope

- The <u>scope</u> of a variable is the part of the program where the variable may be used.
- The scope of a variable is the innermost block in which it is defined, from the point of definition to the end of that block.
- Note: the body of the main function is just one big block.

### Variables with the same name

- In an inner block, a variable is allowed to have the same name as a variable in the outer block.
- When in the inner block, the outer variable is not available (it is hidden).
- Not good style: difficult to trace code and find bugs

# Scope of variables in blocks

int main()

{

```
double income; //scope of income is red + blue
cout << "What is your annual income? ";</pre>
cin >> income;
if (income >= 35000) {
   int years; //scope of years is blue;
   cout << "How many years at current job? ";</pre>
   cin >> years;
   if (years > 5)
      cout << "You qualify.\n";</pre>
   else
      cout << "You do not qualify.\n";
}
                                                Cannot access years
else
                                                down here
   cout << "You do not qualify.\n";
cout << "Thanks for applying.\n";
return 0;
                                                      14
```

## Variables with the same name

#### int main()

```
int number;
cout << "Enter a number greater than 0: ";
cin >> number;
if (number > 0) {
    int number; // another variable named number
    cout << "Now enter another number ";
    cin >> number;
    cout << "The second number you entered was ";
    cout << "The second number you entered was ";
    cout << "The second number you entered was ";
    cout << "The second number was " << number << endl;
}
cout << "Your first number was " << number << endl;</pre>
```

Enter a number greater than 0: **88** Now enter another number **2** The second number you entered was 2 Your first number was 88

15

13